## **A TOOLBOX AND SOME EXAMPLES**

• First of all, we need <sup>a</sup> simple MATLAB function that generates the zeros of  $T_n(x)$  in  $[-1, +1]$ :

function  $z$ =ChebyZeros(n)

 $|z=-\cos((2*(1:n)'-1)/(2*n)*pi);$ 

• The function generates <sup>a</sup> column vector *<sup>z</sup>* that contains the *<sup>n</sup>* zeros of  $T_n$  in  $[-1, +1]$ , sorted in ascending order. Here is the output for *n=5*:

> ChebyZeros(5) ans -0.9511 -0.5878  $-0.0000$ 0.58780.9511

• The zeros in *[-1,+1]* are however not enough; in general, we need also the nodes remapped into <sup>a</sup> general interval of the real line:

```
function [z,x]=ChebyNodes(a,b,n)z=ChebyZeros(n);
x=(z+1)*(b-a)/2 +a;
```
- The numbers *a* and *b* correspond to the extremes of *[a,b]*, and *<sup>n</sup>* is the needed number of nodes.
- The function generates two vectors: *<sup>z</sup>* contains the *<sup>n</sup>* zeros of  $T_n$  in *[-1,+1]*, while *x* contains the corresponding *n* zeros of  $T_n$  in *[a,b]*.

```
>> [z,x]=ChebyNodes(1,3,5)
z =-0.9511-0.5878-0.00000.58780.9511x =1.0489
    1.4122
    2.0000
    2.5878
    2.9511
```
- The next step is a function that evaluates  $T_n(x)$  at a given point in *[-1,+1]*.
- More generally, we need a function able to evaluate  $T_j(x)$  for *j=0,1,...,d* at given points in *[-1,+1]*.
- Moreover, the function should also be able to evaluate the *k*fold tensor product of  $\{T_j\}$  at given points in  $[-1, +1]^k$ .
- The inputs are:
	- the *m×k* matrix *<sup>x</sup>*, containing the *<sup>m</sup>* points in *[-1,+1]k* where to evaluate the the *<sup>k</sup>*-fold tensor product of *Tj* (each row of <sup>x</sup> contains the coordinates of <sup>a</sup> single point in *[-1,+1]k*);
	- the integer *d*, which corresponds to the maximum degree to be evaluated.

```
function T=Cheby(x,d)[m,k]=size(x);d=round(d);
x = \arccos(x);D=0:d;D=D (ones (m,1), : );
\mathbf{i}f k==1
    T = cos(D, *x): ones(1, d+1));
elseC =zeros(m,d+1, k);
    for i=1:kC(:,:,j)=cos(D.*x(:,i*ones(1,d+1)));
    endT=C(:,:,k);
    q=(1:d+1)'for i=k-1:-1:1z =repmat(T, 1, d+1);
        q1=q(:,ones(1,size(T,2)))';
         T=C(:,q1(:),i).*z;
    endend
```
In the univariate case, i.e. when  $k = 1$ , the function generates the following matrix:

$$
T = \begin{bmatrix} T_0(x_1) & T_1(x_1) & \cdots & T_d(x_1) \\ T_0(x_2) & T_1(x_2) & \cdots & T_d(x_2) \\ \vdots & \vdots & \ddots & \vdots \\ T_0(x_m) & T_1(x_m) & \cdots & T_d(x_m) \end{bmatrix}
$$

Note that, if  $c \in R^{d+1}$  is a column vector of coefficients, then:

$$
T \cdot c = \left[\begin{array}{c} \sum_{j=0}^{d} c_j T_j(x_1) \\ \sum_{j=0}^{d} c_j T_j(x_2) \\ \vdots \\ \sum_{j=0}^{d} c_j T_j(x_m) \end{array}\right] = \left[\begin{array}{c} h_d(x_1) \\ h_d(x_2) \\ \vdots \\ h_d(x_m) \end{array}\right]
$$

In the bivariate case, i.e. when  $k = 2$ , the program constructs two intermediate matrices, one for each column of *<sup>x</sup>*:

$$
T_1 = \left[\begin{array}{cccc} T_0(x_{11}) & \cdots & T_d(x_{11}) \\ \vdots & \ddots & \vdots \\ T_0(x_{m1}) & \cdots & T_d(x_{m1}) \end{array}\right], \quad T_2 = \left[\begin{array}{cccc} T_0(x_{12}) & \cdots & T_d(x_{12}) \\ \vdots & \ddots & \vdots \\ T_0(x_{m2}) & \cdots & T_d(x_{m2}) \end{array}\right]
$$

Then, the algorithm computes the Kronecker tensor product between each row of *T*<sup>1</sup> and the corresponding row of *T*<sup>2</sup> ; hence, the final output becomes:

$$
T = \begin{bmatrix} T_0(x_{11})T_0(x_{12}) & T_0(x_{11})T_1(x_{12}) & \cdots & T_d(x_{11})T_d(x_{12}) \\ T_0(x_{21})T_0(x_{22}) & T_0(x_{21})T_1(x_{22}) & \cdots & T_d(x_{21})T_d(x_{22}) \\ \vdots & \vdots & \ddots & \vdots \\ T_0(x_{m1})T_0(x_{m2}) & T_0(x_{m1})T_1(x_{m2}) & \cdots & T_d(x_{m1})T_d(x_{m2}) \end{bmatrix}
$$

Note that, if  $c \in R^{(d+1)^2}$  is a column vector of coefficients, then:

$$
T \cdot c = \left[\begin{array}{c} \sum_{i=0}^{d} \sum_{j=0}^{d} c_{ij} T_i(x_{11}) T_j(x_{12}) \\ \sum_{i=0}^{d} \sum_{j=0}^{d} c_{ij} T_i(x_{21}) T_j(x_{22}) \\ \vdots \\ \sum_{i=0}^{d} \sum_{j=0}^{d} c_{ij} T_i(x_{m1}) T_j(x_{m2}) \end{array}\right] = \left[\begin{array}{c} h_d(x_{1, \cdot}) \\ h_d(x_{2, \cdot}) \\ \vdots \\ h_d(x_{m, \cdot}) \end{array}\right]
$$

In general, the output matrix *T* will be a  $m \times (d + 1)^k$  matrix such that:

$$
T \cdot c = \begin{bmatrix} \sum_{i=0}^{d} \sum_{j=0}^{d} \cdots \sum_{z=0}^{d} c_{ij...z} T_i(x_{11}) T_j(x_{12}) \cdots T_j(x_{1k}) \\ \sum_{i=0}^{d} \sum_{j=0}^{d} \cdots \sum_{z=0}^{d} c_{ij...z} T_i(x_{21}) T_j(x_{22}) \cdots T_j(x_{2k}) \\ \vdots \\ \sum_{i=0}^{d} \sum_{j=0}^{d} \cdots \sum_{z=0}^{d} c_{ij...z} T_i(x_{m1}) T_j(x_{m2}) \cdots T_j(x_{mk}) \end{bmatrix}
$$

for a suitable  $c \in (d+1)^k$  column vector of coefficients.

The output for the  $m = 5$ ,  $d = 5$  case is following: >> x=chebyzeros(5); cheby(x,5) ans 1.0000 -0.9511 0.8090 $-0.5878$  0.3090 0.0000  $1.0000$   $-0.5878$   $-0.3090$  0.9511  $-0.8090$  $-0.0000$  $1.0000$   $-0.0000$   $-1.0000$  0.0000  $1.0000$  $-0.0000$  $1.0000$  0.5878 -0.3090 -0.9511 -0.8090 0.0000 1.0000 0.9511 0.8090 0.5878 0.3090 -0.0000

• We need now a function that computes the value of:

$$
h_d(x, \mathbf{c}) = \sum_{j=0}^d c_j T_j(x)
$$

at a given set of points in  $[-1, +1]^k$  and for given vector of coefficients c.

• This task is accomplished by the following function *ChebyPol*:

```
function p=ChebyPol(x,c)
```

```
d=round(size(c,1)^{(1/size(x,2))-1};percal(cheby(x,d)*c);
```
- We have now all the necessary tools to apply our projections methods to <sup>a</sup> simple univariate example.
- We will now use orthogonal collocation, the Galerkin, and Least Squares methods, to approximate the function:

$$
f(x) = \cos(x) + \sin(x)
$$

over the interval [0,10].

- Approximating <sup>a</sup> known function enables us to observe the size of the true approximation error.
- Furthermore, approximating <sup>a</sup> known function can be interpreted as solving the following functional equation:

$$
g[f(x)] = f(x) - \cos(x) - \sin(x) = 0
$$

• The function to be approximated, *f*, is implemented in the following MATLAB function:

> function f=TestFun(x)  $f = cos(x) + sin(x);$

• This function will be approximated by:

$$
h_d(x, \mathbf{c}) = \sum_{j=0}^d c_j T_j(x)
$$

• The orthogonal collocation method solves for *<sup>c</sup>* the following system of  $d+1$  nonlinear equations:

$$
\cos(x_k) + \sin(x_k) - h_d(x_k, \mathbf{c}) = 0, \quad k = 1, 2, ..., d + 1
$$

11where the  $x_k$  are the zeros of  $T_{d+1}$  in [0,10].

• Hence, given <sup>a</sup> *(d+1)×1* vector *<sup>x</sup>*, the *(d+1)×(d+1)* corresponding matrix *T*, and a  $(d+1)\times 1$  vector of initial coefficients *<sup>c</sup>*, we have to solve the following "residual function:"

```
function res=ResFunCol(c,x,T)
f=testfun(x);
h=T*c;
res=f-h;
```
• The procedure to approximate *f(x)* over *[0,10]* with an algebraic polynomial in the  $T_i$  of degree 5 is implemented in the following script:

```
a=0;b=10;d=5;opt=[sqrt(exps) 1e-7 500 2];ticcfo=[1:0.2];
\forallfor n=2:d+1
    [z,x]=chebynodes(a,b,n);
    T=cheby(z, n-1);
    cfc=newtonsolve('ResFunCol',cf0,opt,x,T);
    cf0=NewGuess(cf,1);lend
toc
```
- Using <sup>a</sup> **continuation** approach, the code starts by solving the simplest problem, i.e. <sup>a</sup> linear approximation, and then uses the result as the initial guess for the quadratic approximation problem.
- The solution to the quadratic problem is then used as the initial guess for the cubic one, and so on.
- Of course, the coefficient vector for <sup>a</sup> *d*-degree approximation,  $c_d$ , has only  $d+1$  elements, while the initial guess for the  $(d+1)$ -degree approximation,  $c_{d+1}$ , needs  $d+2$ elements: the missing element is simply assumed to be equal to  $1/10$  of the last coefficient in  $c_d$ :

$$
\mathbf{c}_{d+1} = [c_0, c_1, \ldots, c_d, c_d/10]
$$

• In the **bivariate** case, things are slightly more complicated. Compare  $h_1(x, c)$  and  $h_2(x, c)$ :

$$
h_1(x, \mathbf{c}) = c_{00} + c_{01}T_1(x_2) + c_{10}T_1(x_1) + c_{11}T_1(x_1)T_1(x_2)
$$
  
\n
$$
h_2(x, \mathbf{c}) = c_{00} + c_{01}T_1(x_2) + c_{02}T_2(x_2) + c_{10}T_1(x_1) + c_{11}T_1(x_1)T_1(x_2) + c_{12}T_1(x_1)T_2(x_2) + c_{20}T_2(x_1) + c_{21}T_2(x_1)T_1(x_2) + c_{22}T_2(x_1)T_2(x_2)
$$

• If *ĉ<sup>1</sup>* is the coefficient vector for the bivariate linear approximation, then the intial guess for the successive quadratic approximation will be:

$$
\mathbf{c}_2\,=\, [c_{00},c_{01},0,c_{10},c_{11},0,0,0,0]
$$

• Evidently, adding zeros at the end of the vector is not enough.

• In general, the scheme can be really complicated. However, the function *NewGuess* takes care of upgrading the initial guess at each iteration:

```
function cf0=NewGuess(cf,k)[n,m]=size(ct);
k=round(k);
if k == 1cf0=[cf.;cf(end,:)/10];
elsez=round(n^(1/k));
 q=round(z^(k-1));
 cf1=NewGuess(cf(1:q,:),k-1);for j=2:zcf1=[cf1;NewGuess(cf((1+(j-1)*q:j*q),:),k-1)];
 endcf0=[cf1;zeros(round((z+1)^(k-1)),m)];
end
```
- $\bullet$ The Galerkin method can now be easily implemented.
- $\bullet$ We just need to rewrite the "residual function:"

```
function res=ResFunGal(cf, x, T)
```

```
resT'*ResFunCol(cf,x,T);
```
• Furthermore, we also need to modify the main script:

```
m=30;ticcf0=[1;0.2];
[z, x]=ChebyNodes(a,b,m);
\text{for } n=2: d+1T=Cheby(z,n-1);cfg=NewtonSolve('ResFunGal',cf0,opt,x,T);
    cf0=NewGuess(cfg,1);
end
toc
```
•Implementing the Least Squares method is even simpler:

```
tic
cf0=[1;0.2];
[z, x] = ChebyNodes(a, b, m);for n=2:d+1T=Cheby(z, n-1);
    cfq=GaussNewtonMin('ResFunCol',cf0,[],x,T);
    cf0=NewGuess(cfq,1);endtoc
```
• The following script computes the mean, median, and max of the absolute approximation error, and its standard deviation, over 1000 equally spaced points in *[0,10]*, and plots the results:

```
[z, x]=UniformNodes(a,b,1000);
f = TestFun(x);hc=ChebyPol(z,cfc);
hq=Chebypol(z,cfq);
|hq=ChebyPol(z,cfq);
er=[f-hc,f-hg,f-hq];
disp(['Avg. Abs. Er.: ' num2str(mean(abs(er)))])
disp(['Avg. Med. Er.: ' num2str(median(abs(er)))])
disp(['Std. Er.: ' num2str(std(er))])
disp(['Max. Abs. Er.: ' num2str(max(abs(er)))])
subplot(2,1,1), plot(x,[f,hc,hq,hq])legend('True','Col','Gal','Lsq',0), ylabel('f(x)')
subplot(2,1,2), plot(x,er)legend('Col','Gal','Lsq',0), ylabel('App. error')
```
chebytest

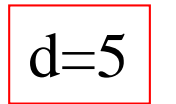

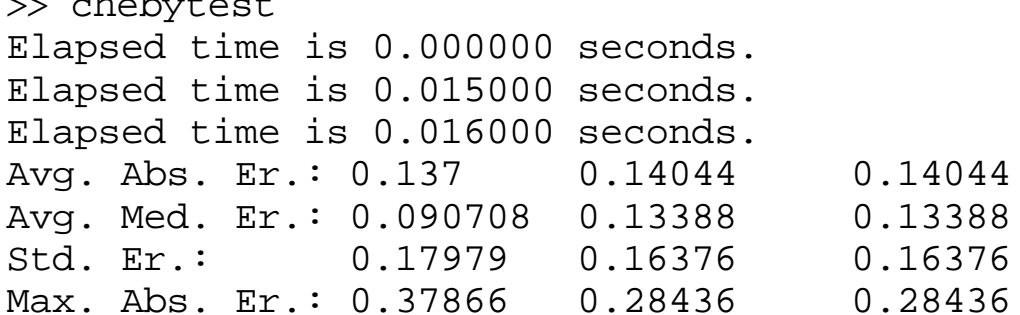

 chebytest Elapsed time is 0.015000 seconds. Elapsed time is 0.031000 seconds. Elapsed time is 0.063000 seconds. Avg. Abs. Er.: 6.6927e-008 6.8165e-008 6.8165e-008 Avg. Med. Er.: 6.2198e-008 7.2494e-008 7.2494e-008  $d=15$ 

> Std. Er.: 7.8082e-008 7.6638e-008 7.6638e-008 Max. Abs. Er.: 1.5554e-007 1.296e-007 1.296e-007

 $d=2$  $\gg$  chebytest Elapsed time is 0.016000 seconds. Elapsed time is 0.031000 seconds. Elapsed time is 0.078000 seconds. Avg. Abs. Er.: 5.7022e-010 6.2445e-010 2.6697e-008 Avg. Med. Er.: 3.719e-010 5.81e-010 2.6215e-008

Std. Er.: 7.6503e-010 7.4391e-010 3.0648e-008

Max. Abs. Er.: 2.1792e-009 1.5478e-009 5.9076e-008

- The previous example can be easily extended to the multivariate case.
- We will now use orthogonal collocation, the Galerkin, and Least Squares methods, to approximate the function:

$$
f(x) = \cos(x_1) + \sin(x_2)
$$

over the rectangle  $[0,10]^2$ .

• The function to be approximated is implemented as:

```
function <code>f=TestFun2(x)</code>
f = \cos(x(:,1)) + \sin(x(:,2));
```
• This function will be approximated by:

$$
h_d(x, \mathbf{c}) = \sum_{i=0}^d \sum_{j=0}^d c_{ij} T_i(x_1) T_j(x_2)
$$

• The orthogonal collocation method solves for *<sup>c</sup>* the following system of  $(d+1)^2$  nonlinear equations:

$$
\cos(x_{1k}) + \sin(x_{2k}) - h_d(x_k, \mathbf{c}) = 0, \quad k = 1, 2, ..., (d+1)^2
$$

- In the univariate case, the collocation nodes  $x_k$  were the zeros of  $T_{d+1}$  in [0,10].
- Now, we have to optimally select  $(d+1)^2$  points in the rectangle *[0,10]2,* in order to minimize the approximation error.

• We start by obtaining the  $d+1$  zeros of  $T_{d+1}$  over the approximation intervals for  $x_1$  and  $x_2$ ; being both intervals equal, we just need  $\{x_i\}$ , i.e. the zeros of  $T_{d+1}$  in [0,10].

• Then, we build the set of all possible combinations of the elements of  $\{x_i\}$ , i.e.  ${x_i, x_j}, \text{ where } i=1,2,...,$ *d+1* and *j=1,2,…,d+1*. In other words, we build the set *x={xj}*⊗ *{xj}* :

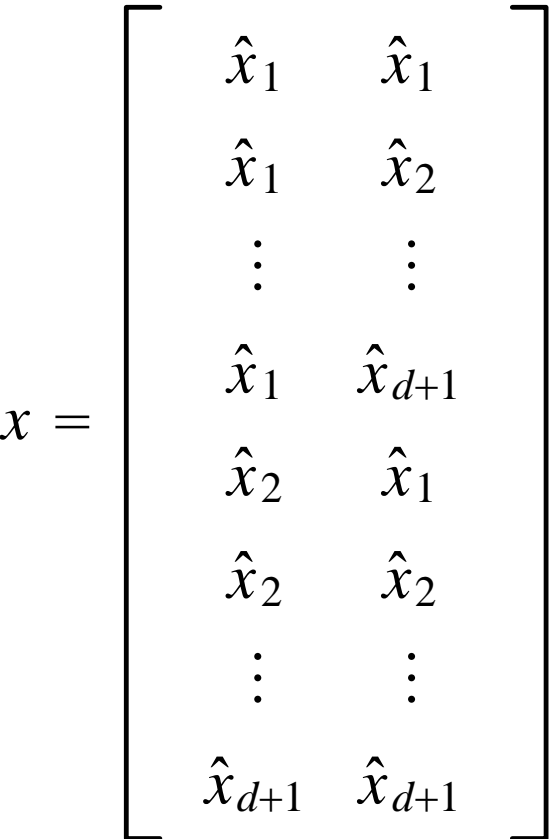

•Given a vector *v* whose columns contain the zeros of  $T_{d+1}$ polynomial over the relevant intervals (in our case, the columns of *v* are both equal to  $\{x_j\}$ , the zeros of  $T_{d+1}$  over *[0,10]*), the set of multivariate collocation nodes can be generated by the following function *Stack*:

```
function s=stack(v)
[n,k]=size(v);|s=v(:,1);
for j=1:k-1m = size(s, 1);
    q=repmat(1:m,n,1);s=[s(q(:),1:j),repmat(v(:,j+1),m,1)];
end
```
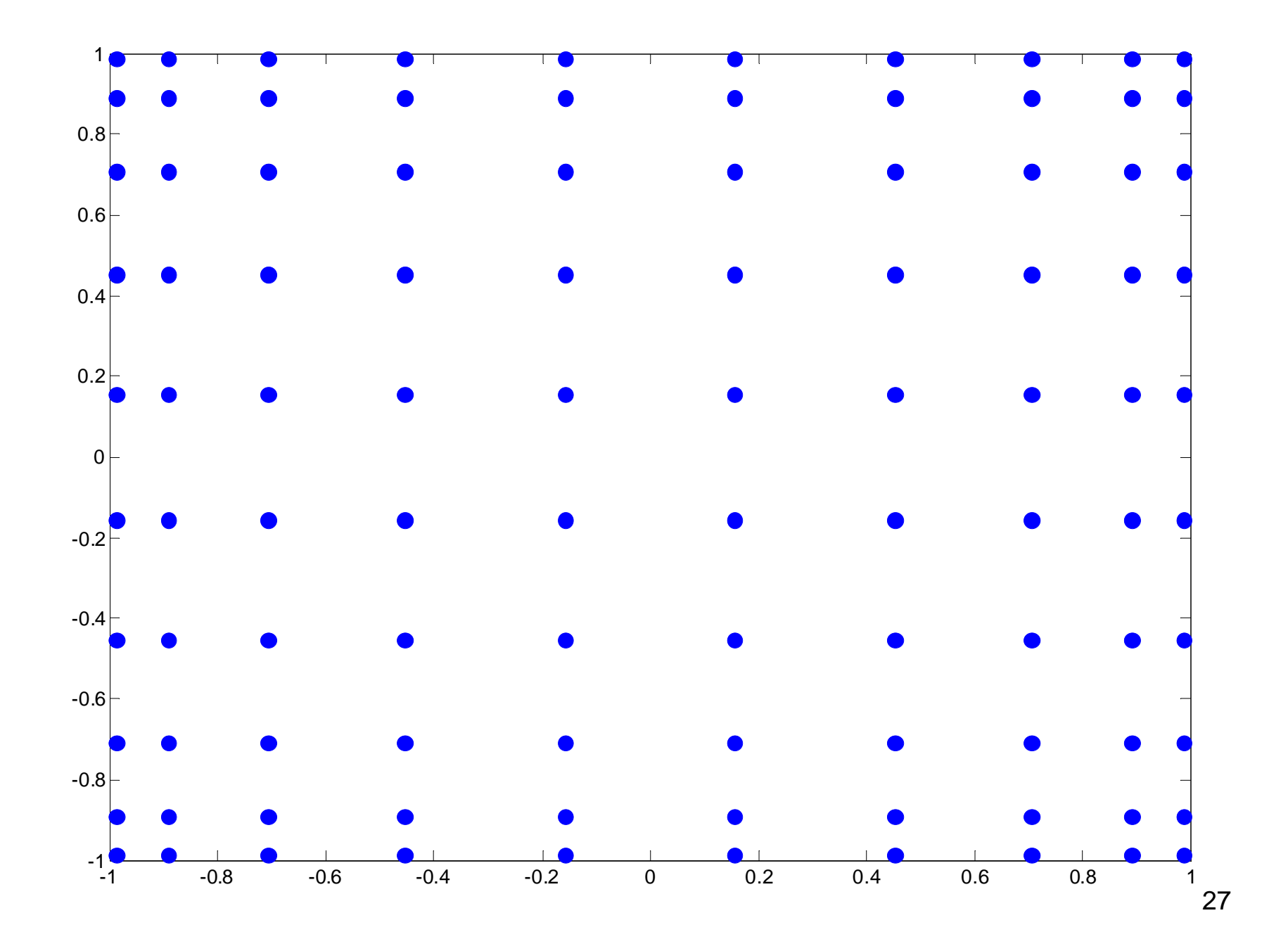

• Hence, given a  $(d+1)^2 \times 2$  vector *x*, the  $(d+1)^2 \times (d+1)^2$ corresponding matrix *T*, and a  $(d+1)^2 \times I$  vector of initial coefficients *<sup>c</sup>*, we have to solve the "residual function:"

```
function res=ResFunCol2(cf,x,T)
f = testfun2(x);h=T*Cf;res=f-h;
```
• The "residual function" for the Galerkin method becomes:

```
function res=ResFunGal2(cf,x, T)
```

```
resT'*ResFunCol2(cf,x,T);
```
## **Bivariate Orthogonal Collocation**

```
a=0;b=10;
d=5;opt=[sqrt(eps) 1e-7 500 2];ticcf0=[0.6; -0.15; -0.5;0];for n=2:d+1[z, x]=ChebyNodes(a,b,n);
    xy = Stack([x,x]);zv = Stack([z,z]);
    T=Cheby(zv,n-1);cfc=NewtonSolve('ResFunCol2',cf0,opt,xv,T);
    cf0=NewGuess(cfc,2);endtoc
```
## **Bivariate Galerkin method**

```
m=20;
ticcfo=[0.6; -0.15; -0.5;0];[z, x]=ChebyNodes(a,b,m);
for n=2:d+1xv = Stack([x,x]);zv = Stack([z,z]);
    T=Cheby(zv, n-1);
    cfg=NewtonSolve('ResFunGal2',cf0,opt,xv,T);
    cf0=NewGuess(cf,2);end
toc
```
## **Bivariate Least Squares method**

```
tic
cfo=[0.6; -0.15; -0.5;0];[z, x]=ChebyNodes(a,b,m);
for n=2:d+1xy = Stack([x,x]);zv = Stack([z,z]);
    T=Cheby(zv, n-1);
    cfq=GaussNewtonMin('ResFunCol2',cf0,[],xv,T);
    cf0=NewGuess(cf,2);endtoc
```

```
b=50;[z, x]=UniformNodes(a,b,p);
xv = Stack([x,x]);zv =Stack([z,z]);
f = TestFun2(xv);hc=ChebyPol(zv,cfc);
hq=ChebyPol(zv,cfq);
hq=ChebyPol(zv,cfq);
\text{er}=[f-hc, f-hq, f-hq];
disp(['Avg. Abs. Er.: ' num2str(mean(abs(er)))])
disp(['Avg. Med. Er.: ' num2str(median(abs(er)))])
disp(['Std. Er.: ' num2str(std(er))])
disp(['Max. Abs. Er.: ' num2str(max(abs(er)))])
f = \text{reshape}(f, p, p)';
hc =reshape(hc,p,p)';
hq=reshape(hq,p,p)';
hq =reshape(hq,p,p)';
|erc=reshape(er(:,1),p,p)';
erg=reshape(er(:,2),p,p)';
\verterq=reshape(er(:,3),p,p)';
\vertsubplot(2,2,1), surf(x,x,f), title('f(x)')
subplot(2,2,2), surf(x,x,hc), title('Cheby')
subplot(2,2,3), surf(x,x,hq), title('Gal')
\vertsubplot(2,2,4), surf(x,x,hq), title('Lsq')
pause
\vertsubplot(2,2,1), surf(x,x,f), title('f(x)')
\vertsubplot(2,2,2), surf(x,x,erc), title('Cheby')
subplot(2,2,3), surf(x,x,erg), title('Gal')
subplot(2,2,4), surf(x,x,erq), title('Lsq')
```
32

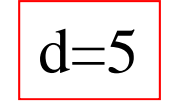

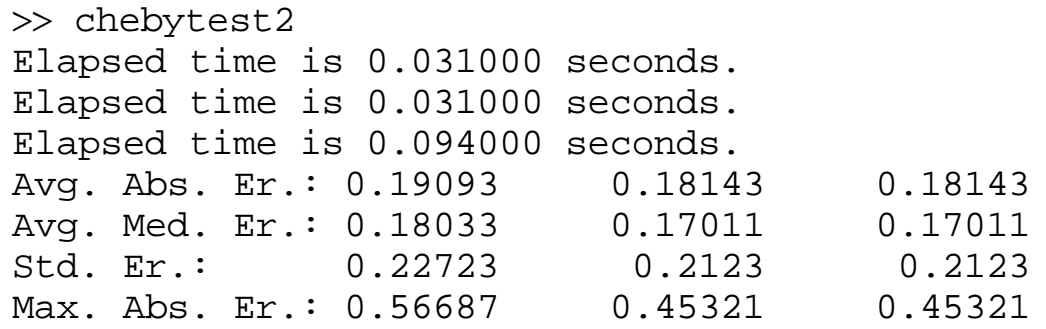

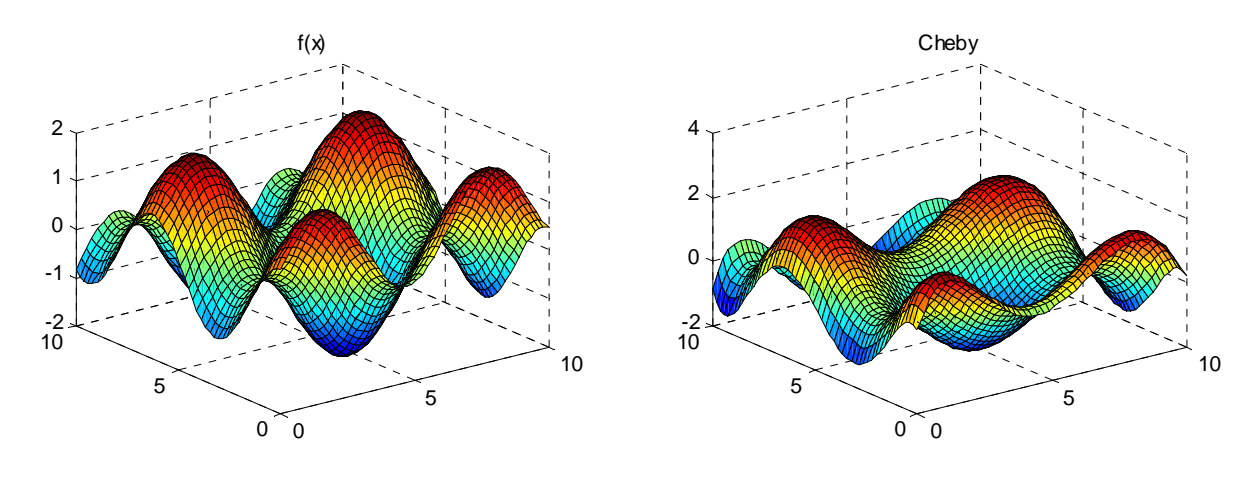

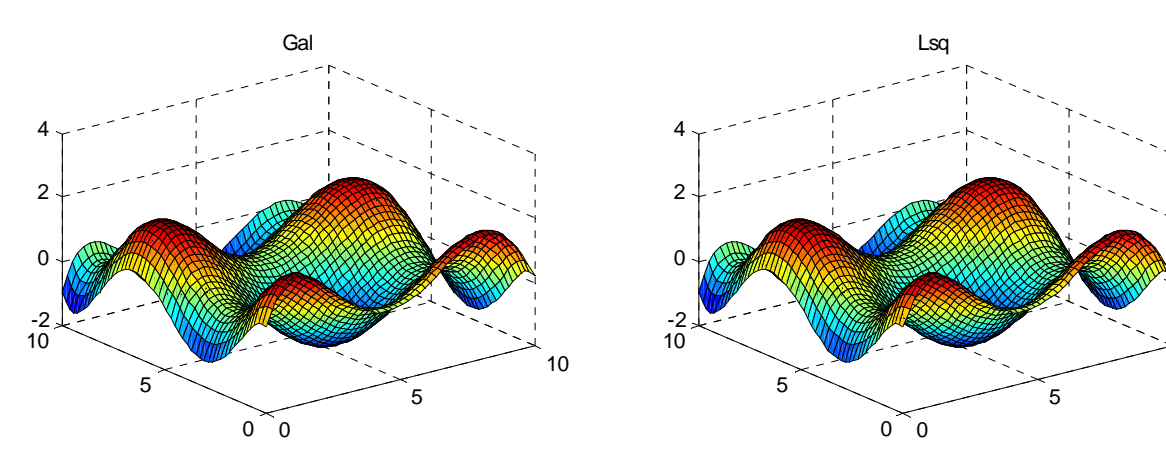

10

>> chebytest2 Elapsed time is 2.172000 seconds. Elapsed time is 6.266000 seconds. Elapsed time is 11.984000 seconds. Avg. Abs. Er.: 1.8245e-008 1.7973e-008 1.7973e-008 Avg. Med. Er.: 1.6208e-008 1.6203e-008 1.6203e-008 Std. Er.: 2.2379e-008 2.2126e-008 2.2126e-008 Max. Abs. Er.: 5.2241e-008 4.8226e-008 4.8226e-008

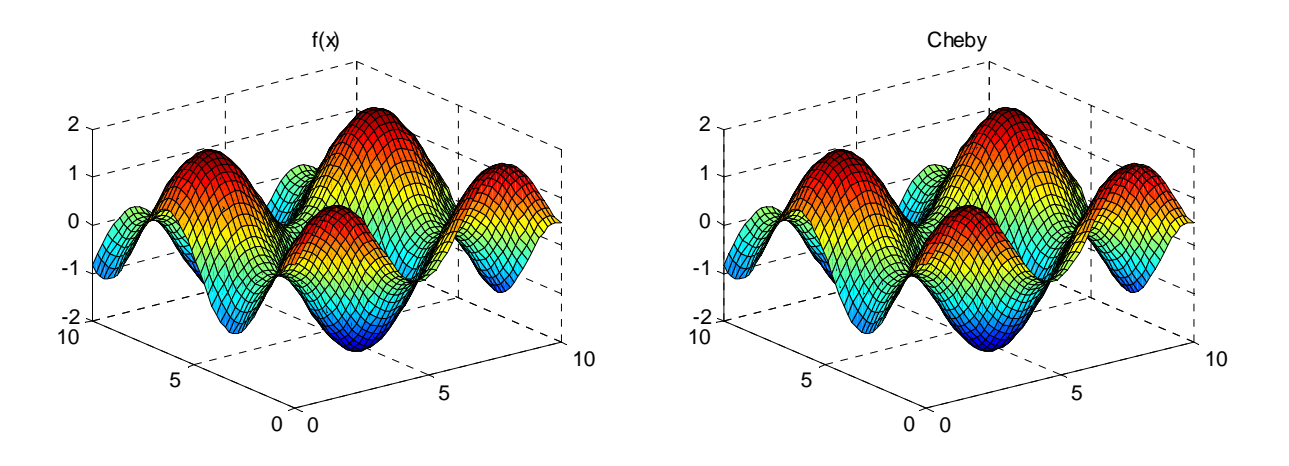

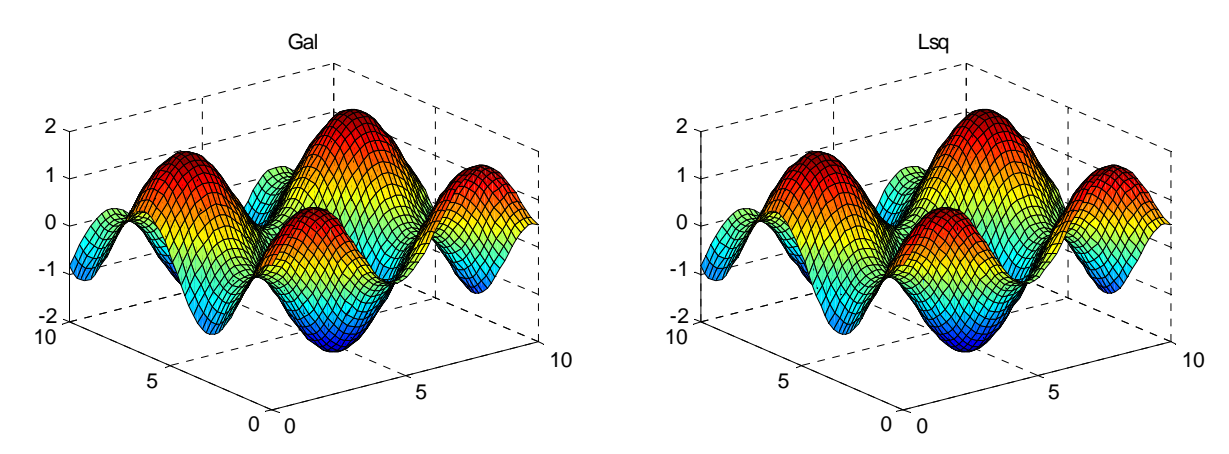

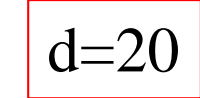

10

10

d=20

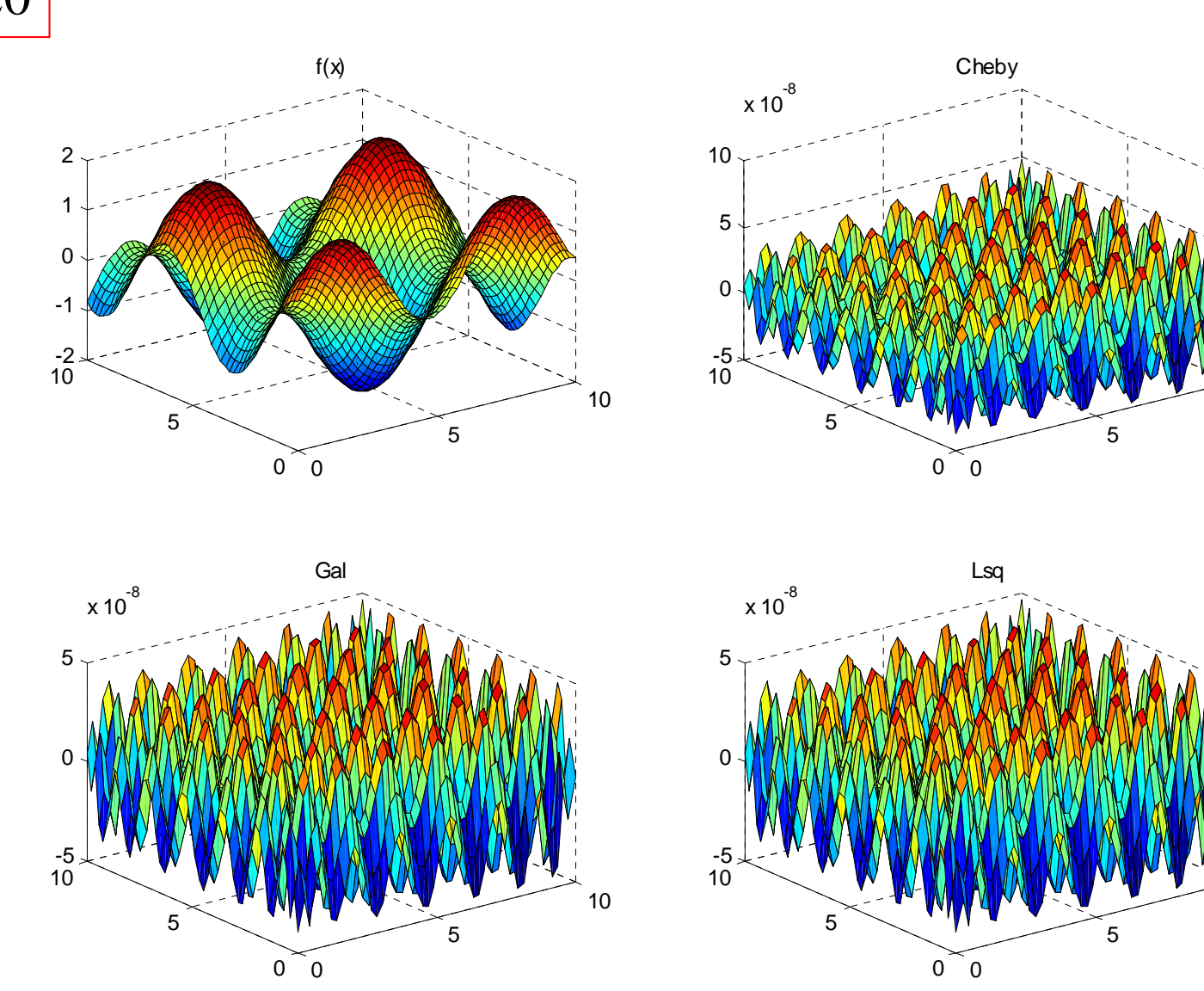